## Ad Hoc Query Tool for Internal NIH and Commons Users

## Commons Working Group September 21, 2003

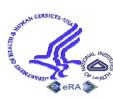

## Plethora of eRA Query Tools

- Confusing for users too many choices!
- Users want features provided in newer tools to be reproduced in older tools duplicative functionality inefficient use of resources
- Desire to provide same interface for query & retrieval to IMPAC II (internal) & Commons (registered external) users

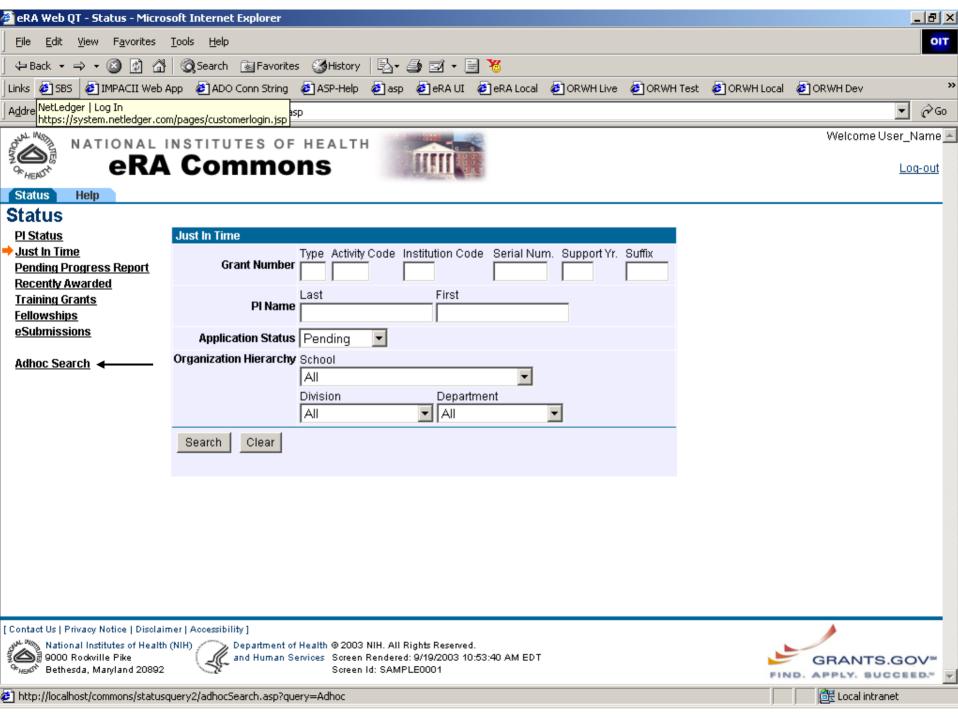

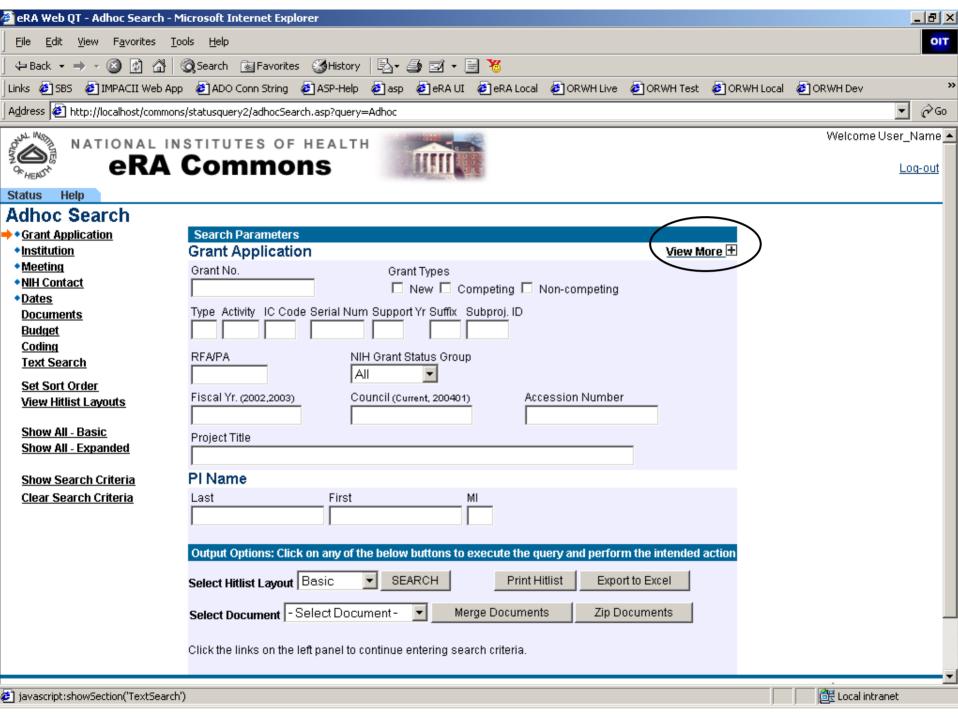

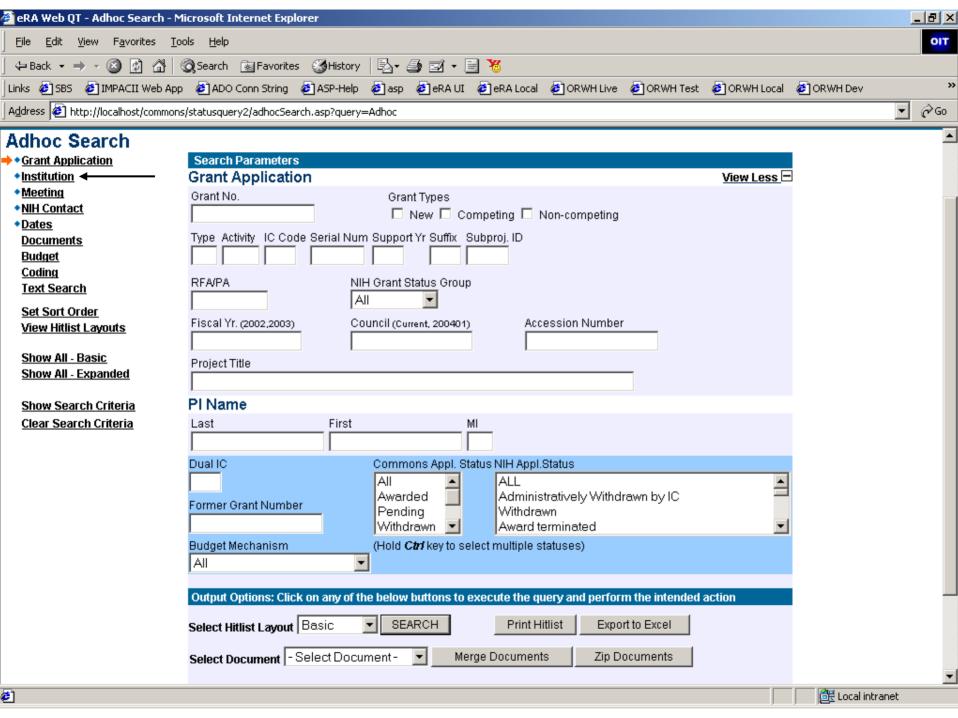

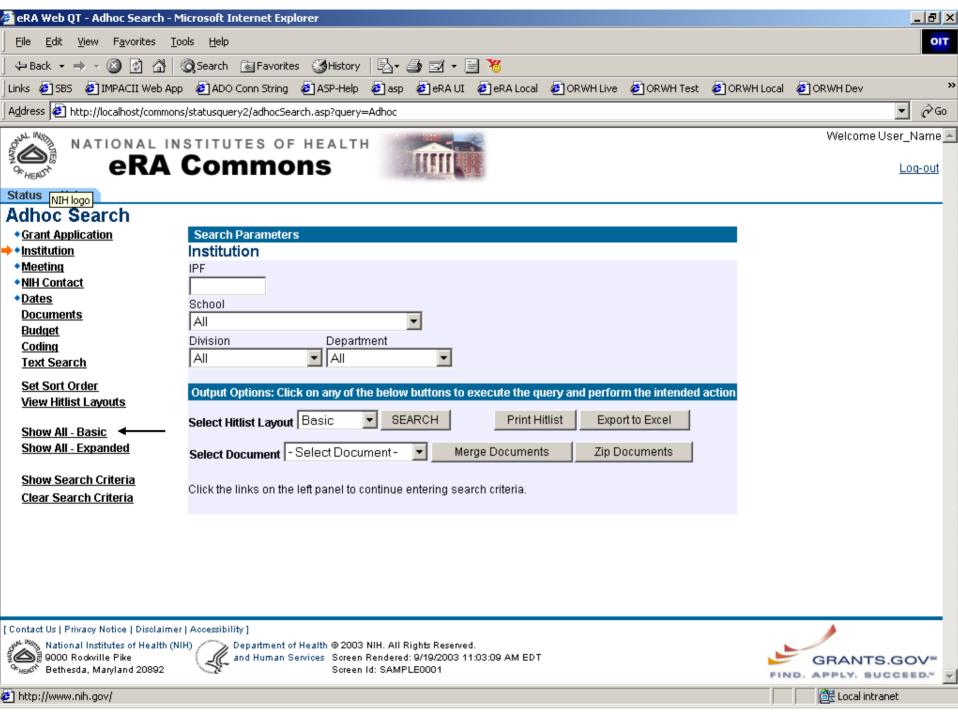

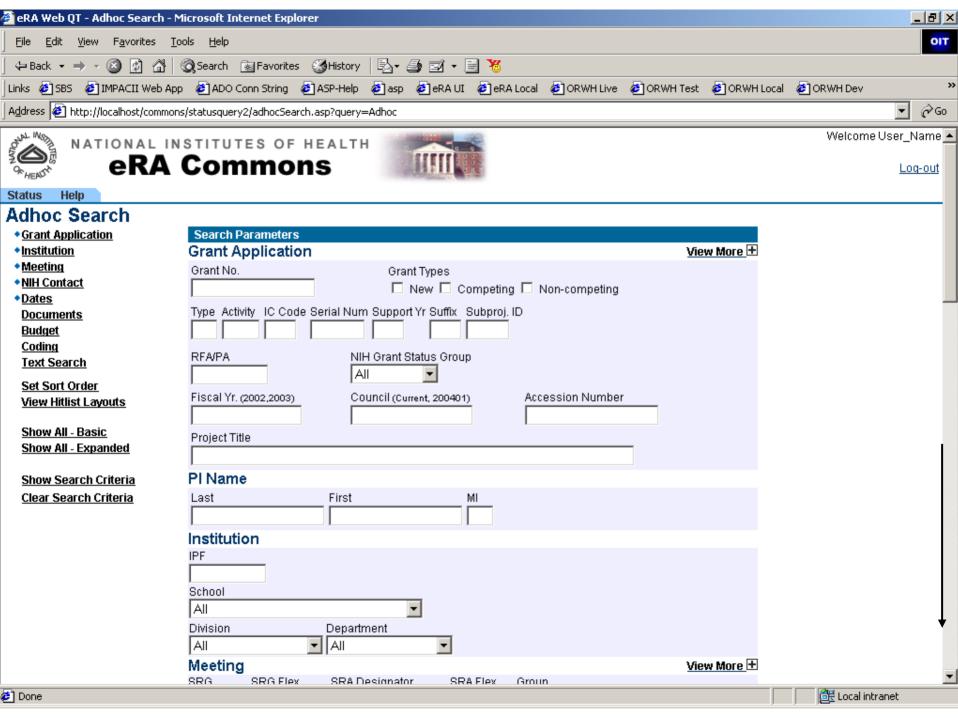

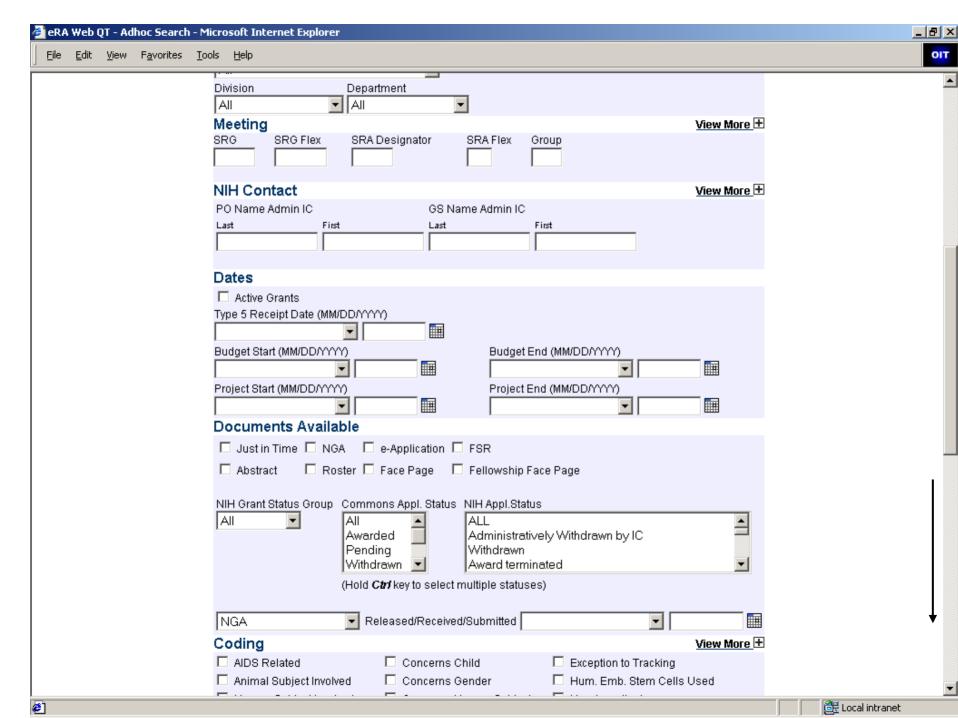

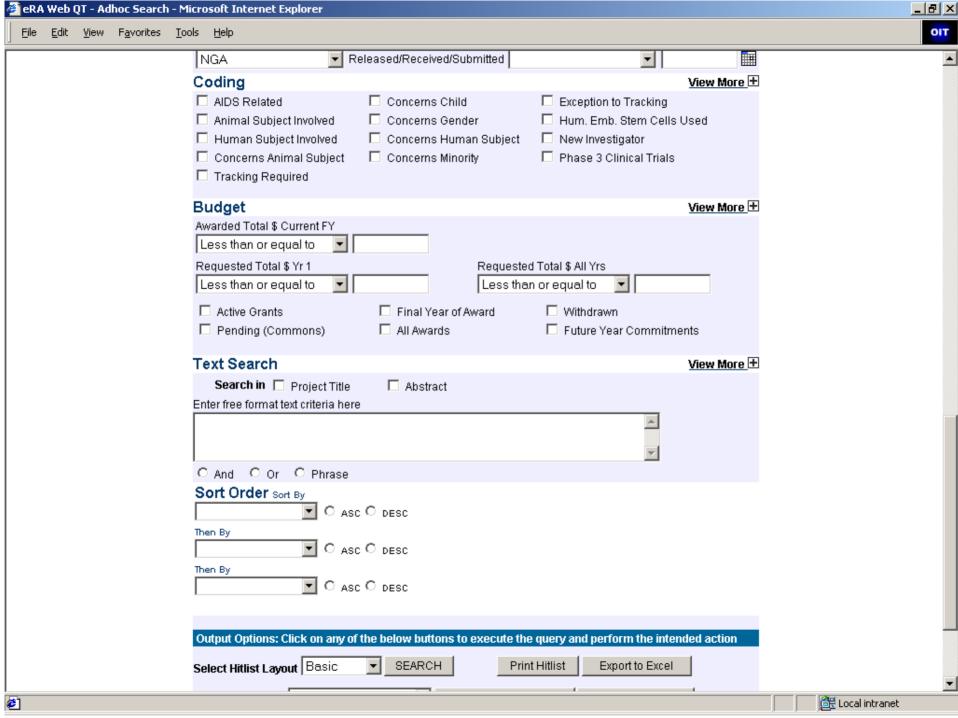

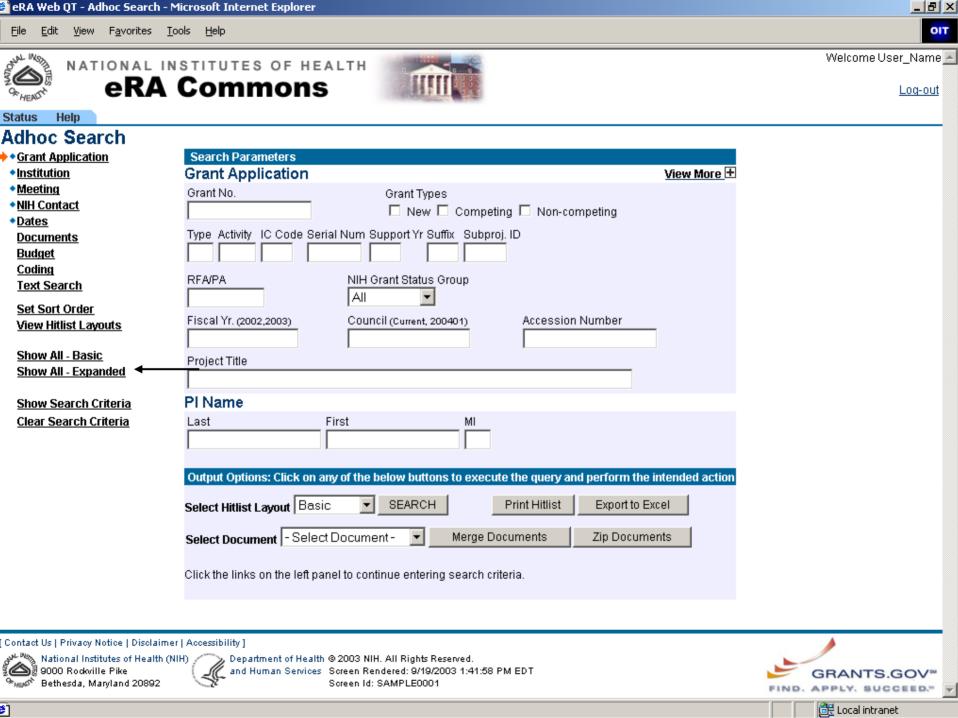

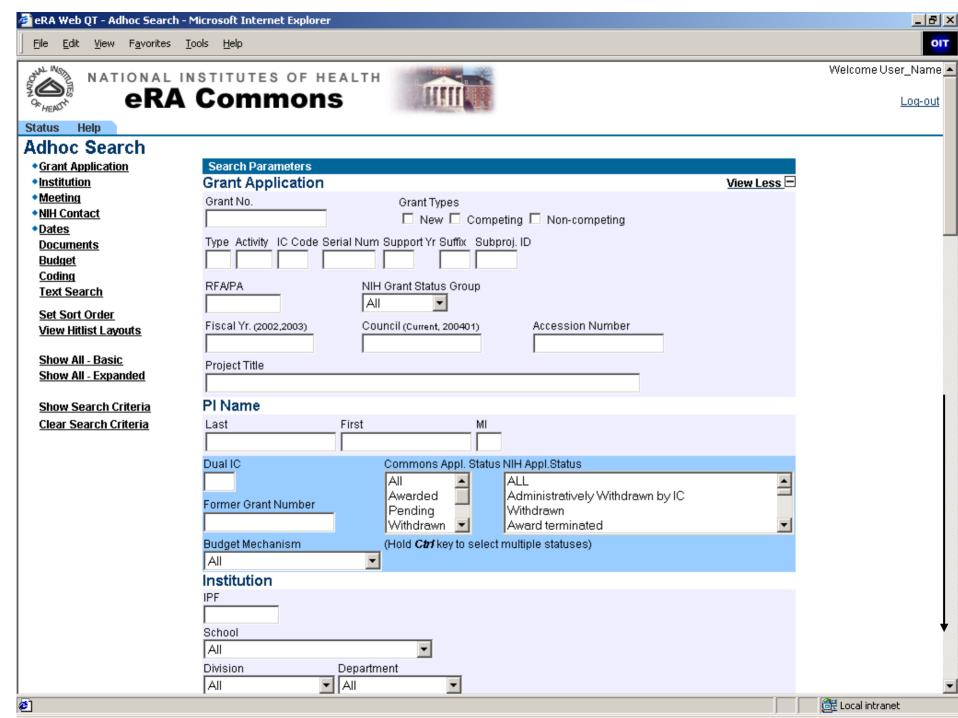

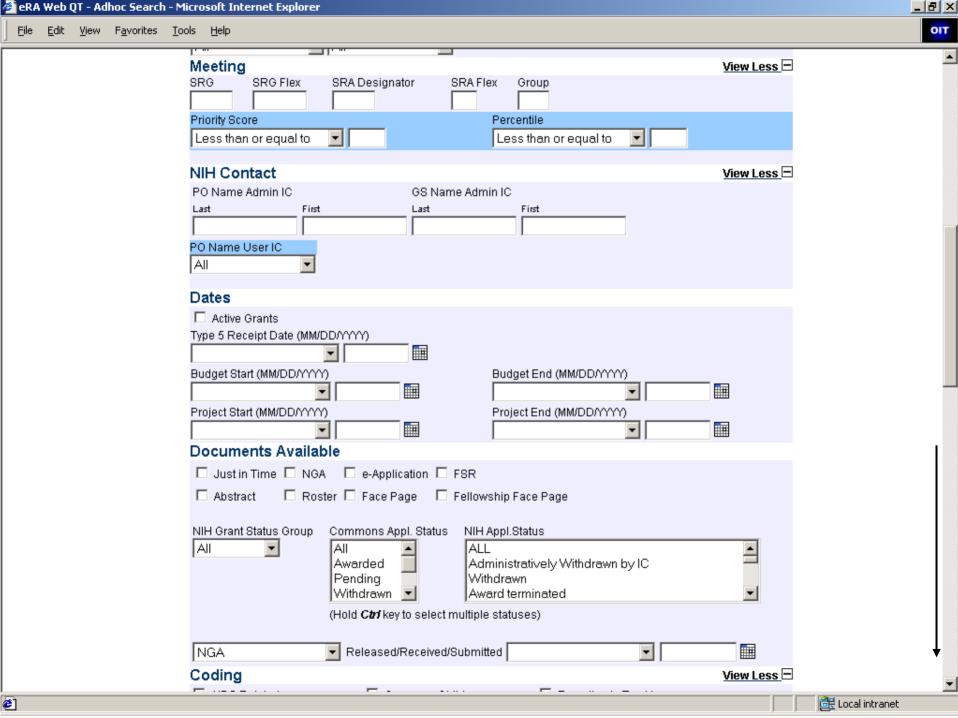

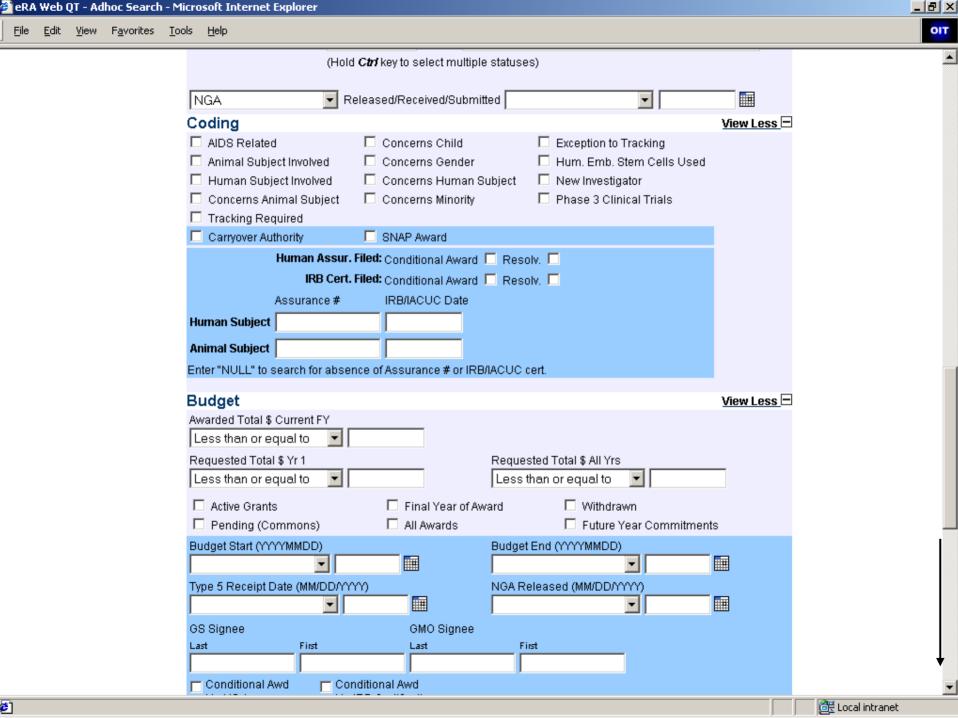

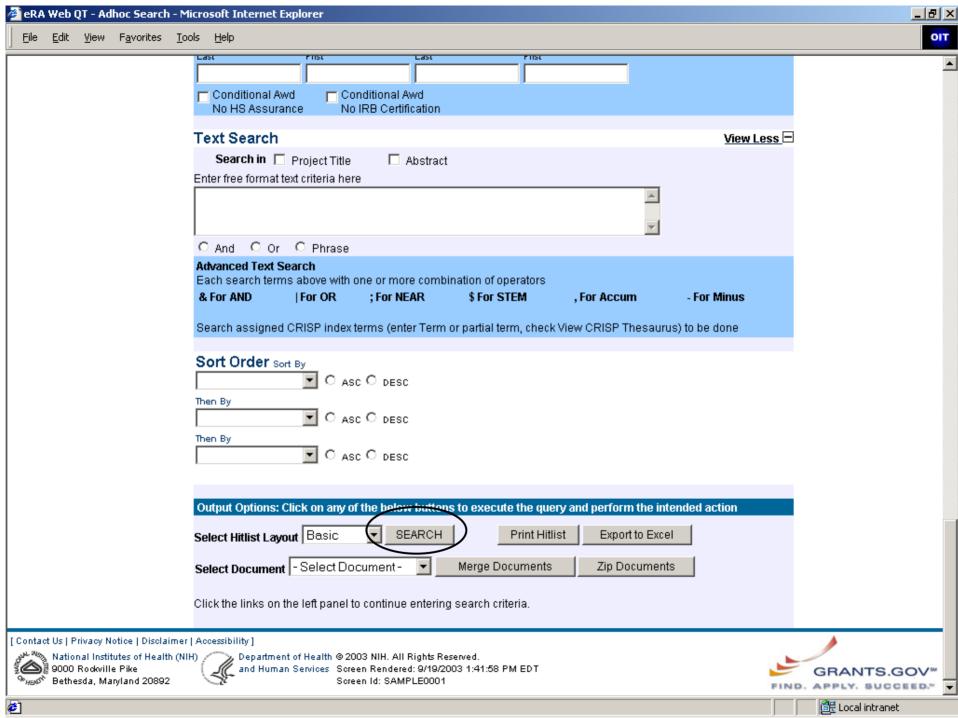

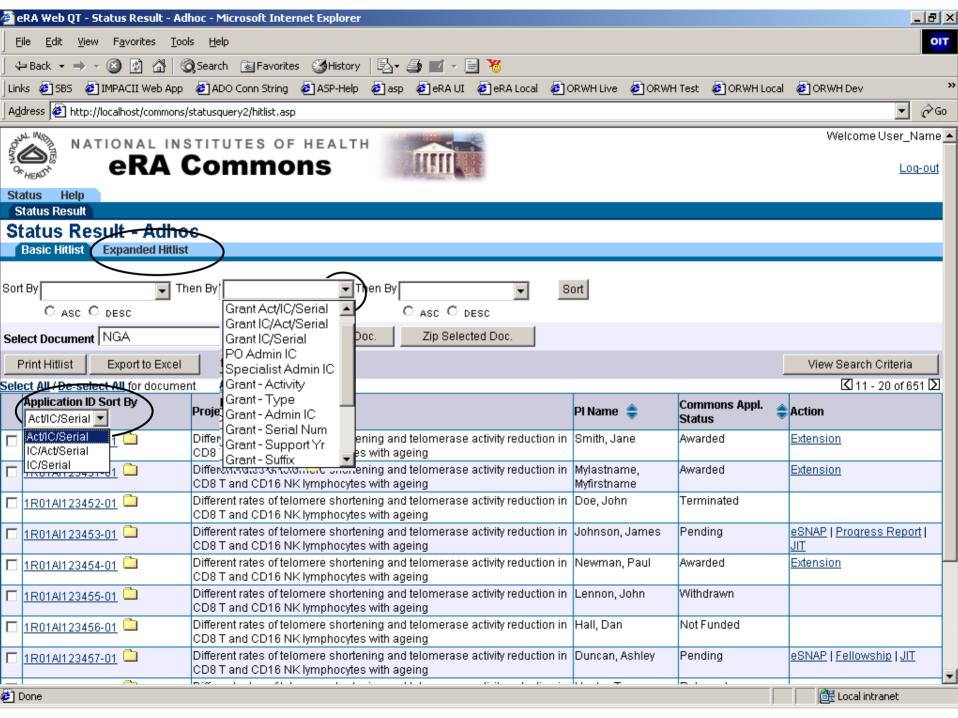

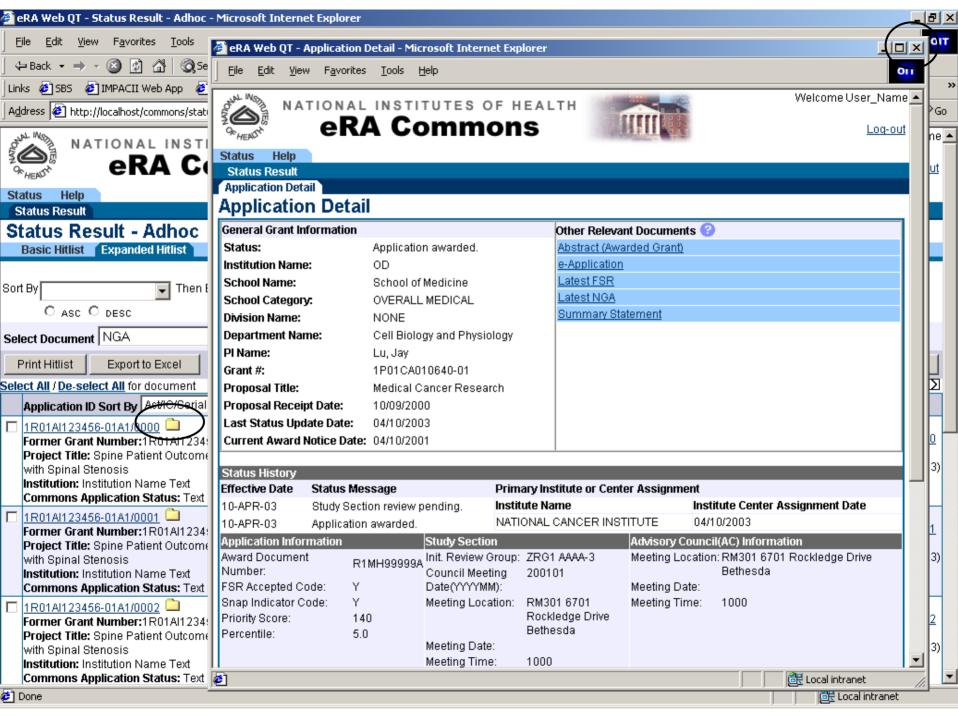

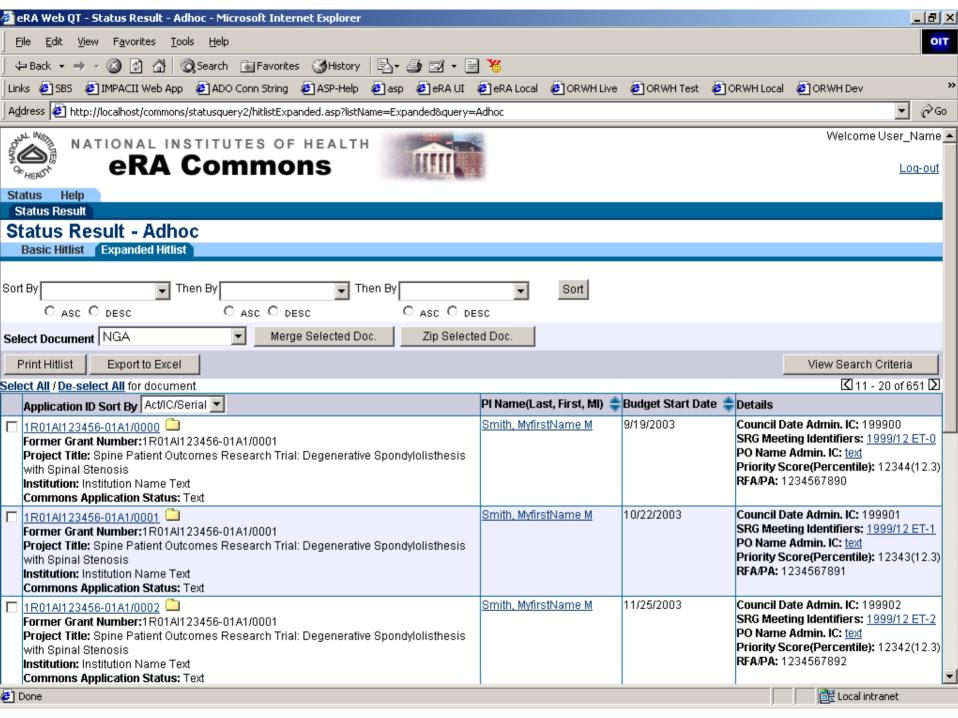

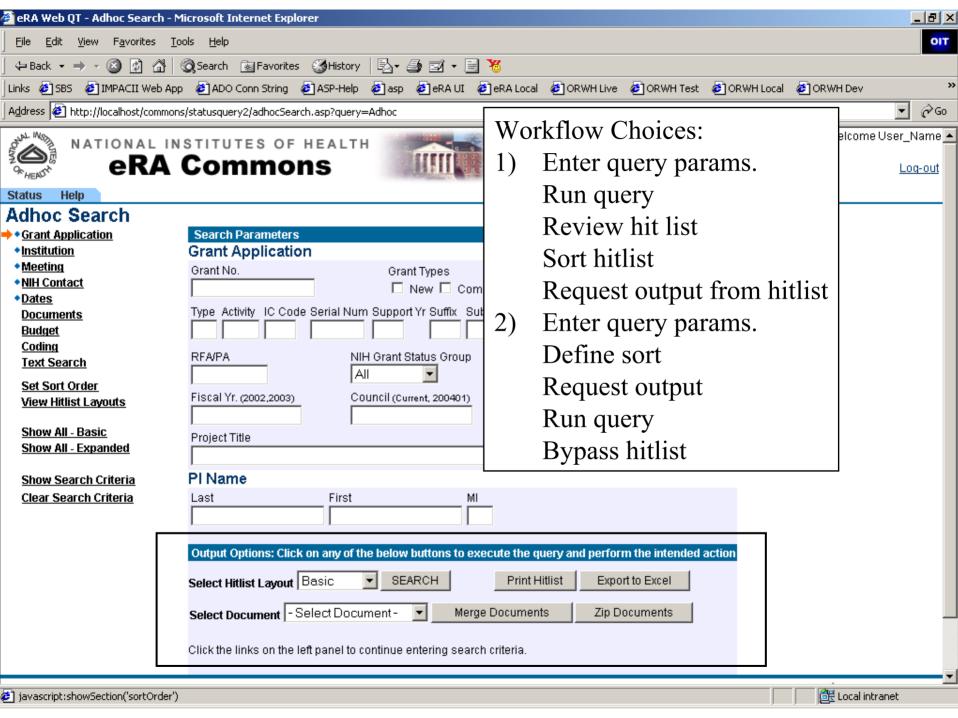

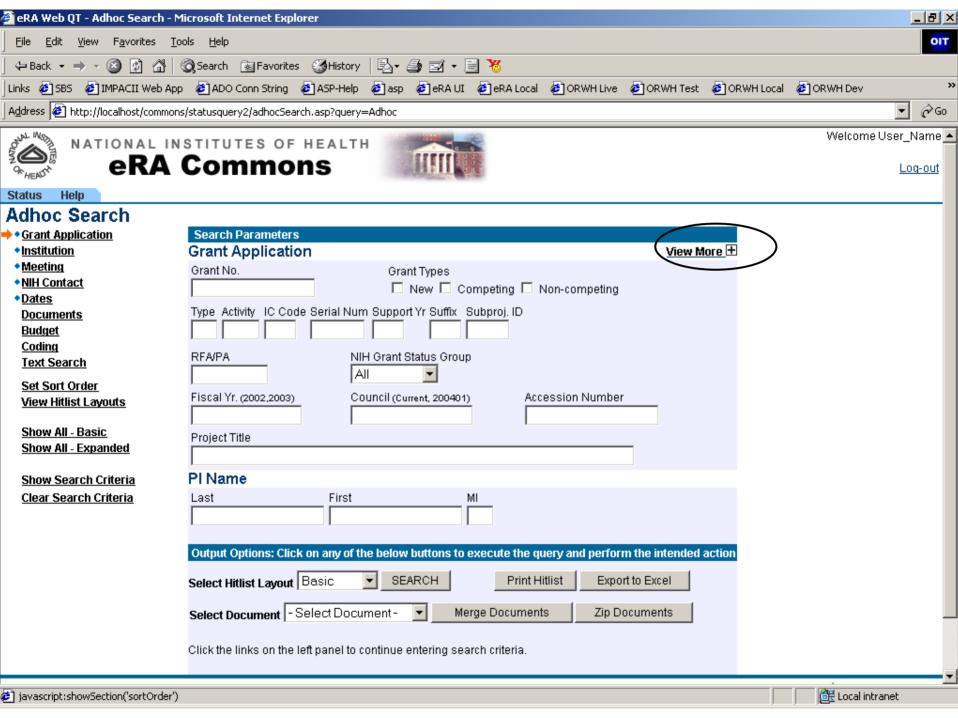

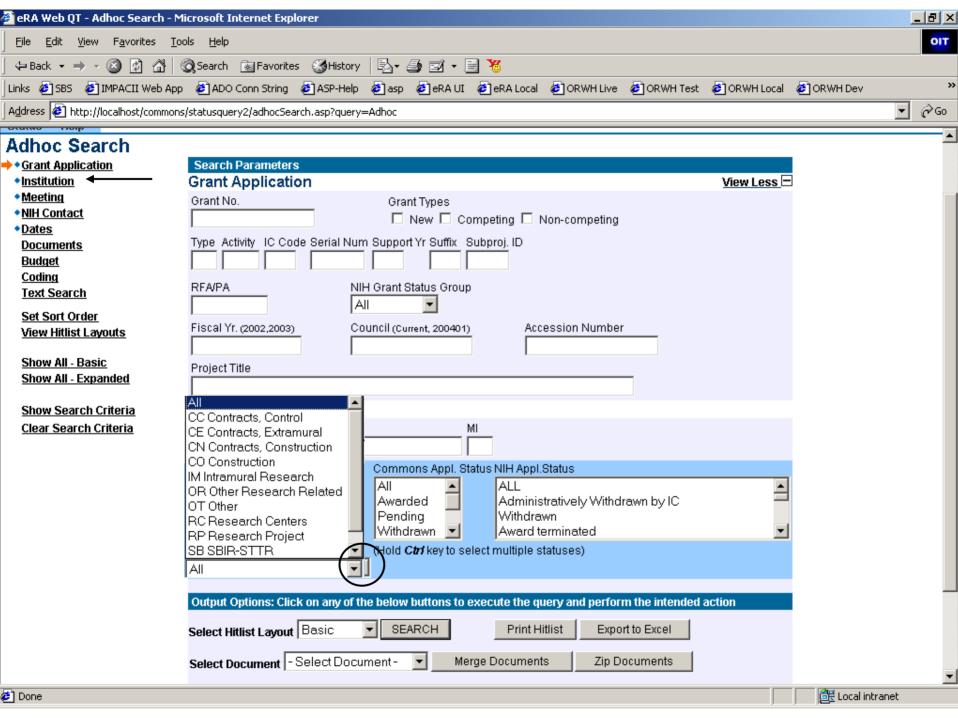

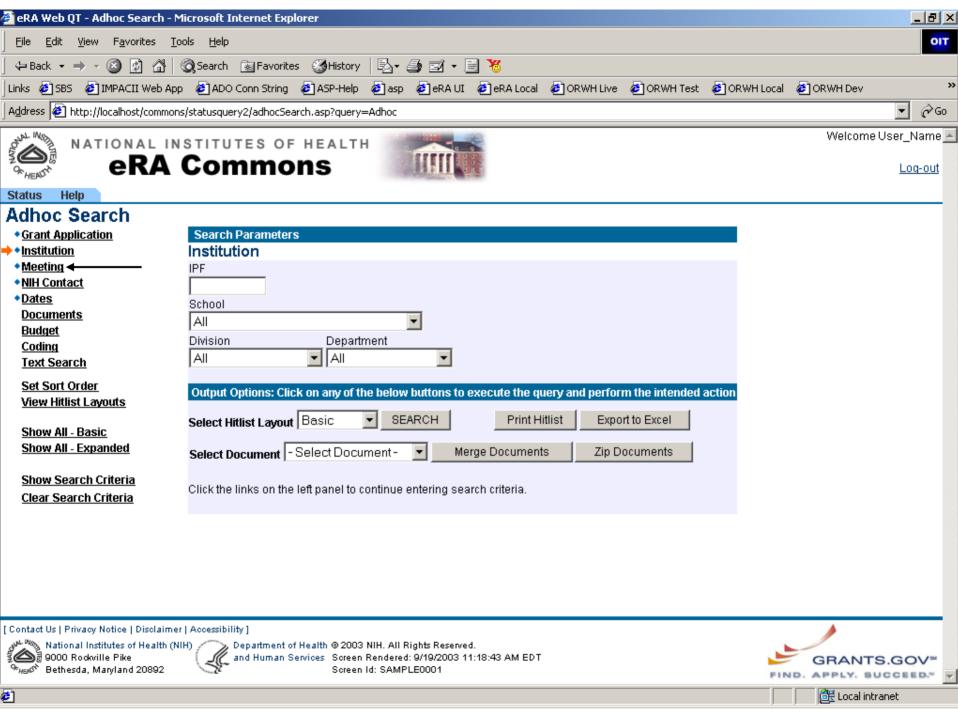

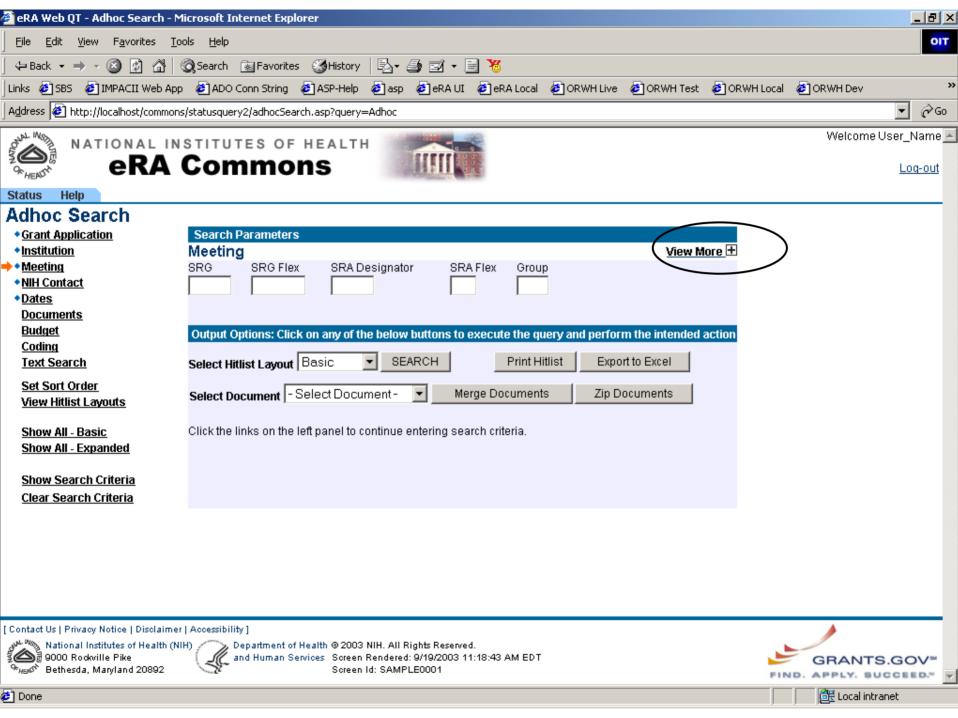

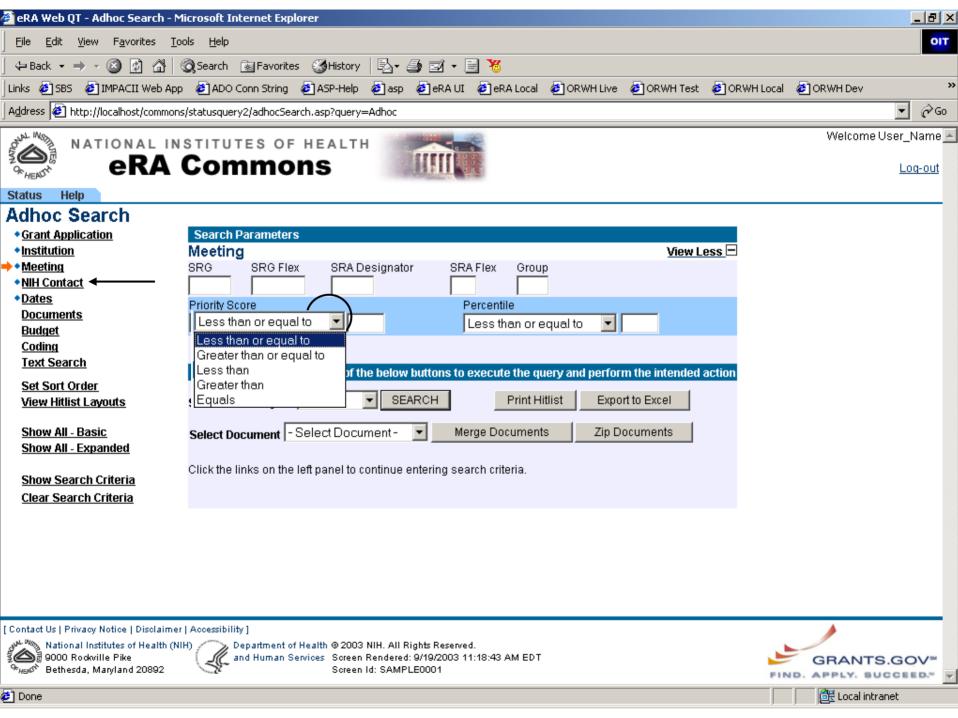

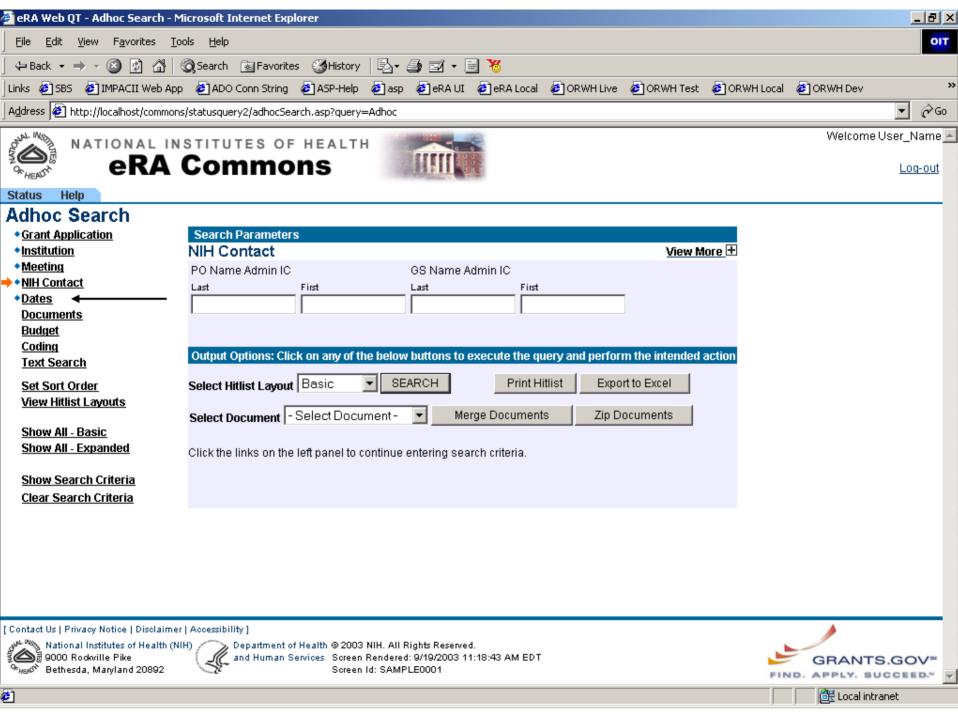

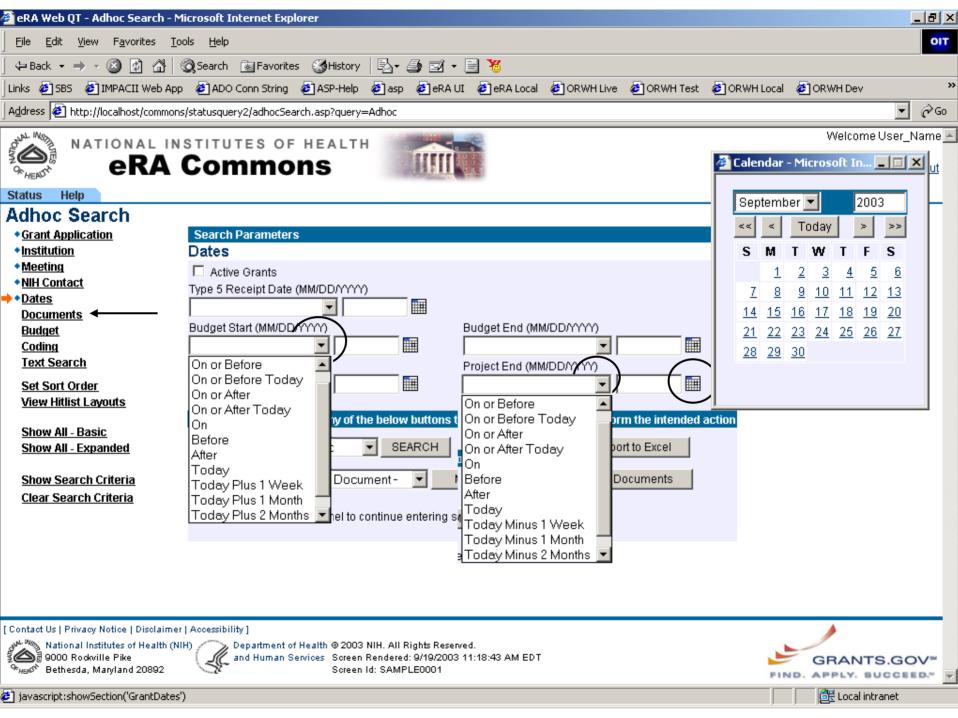

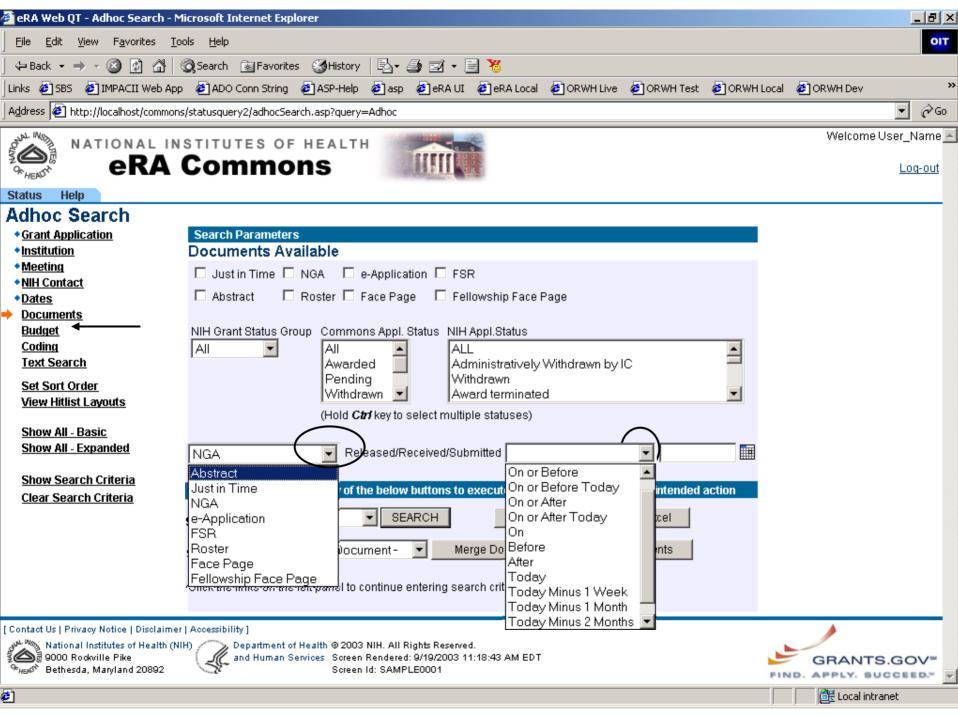

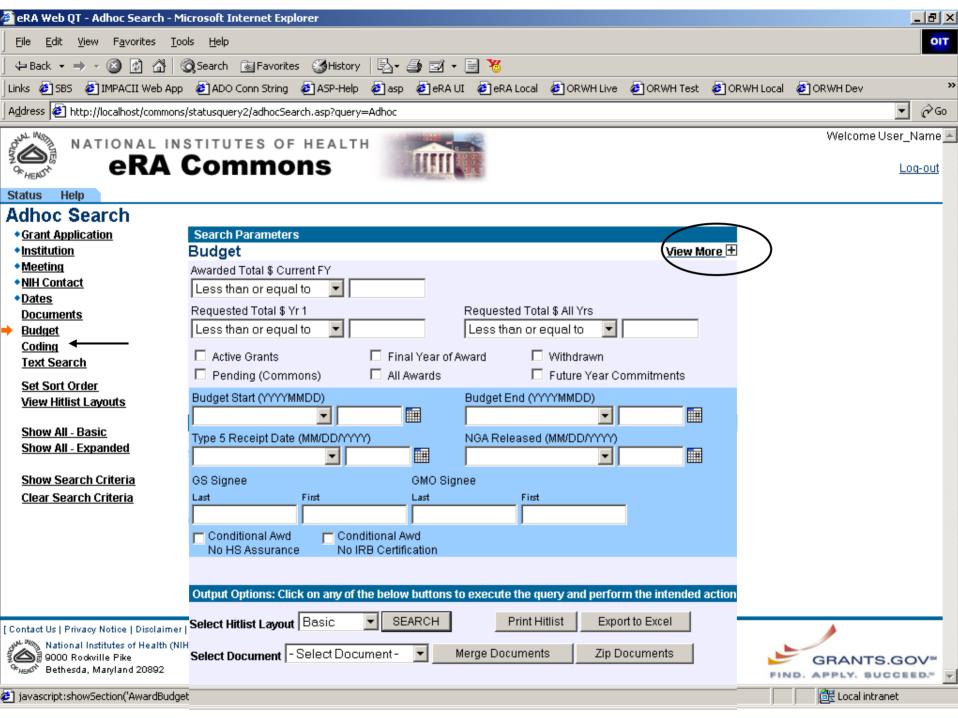

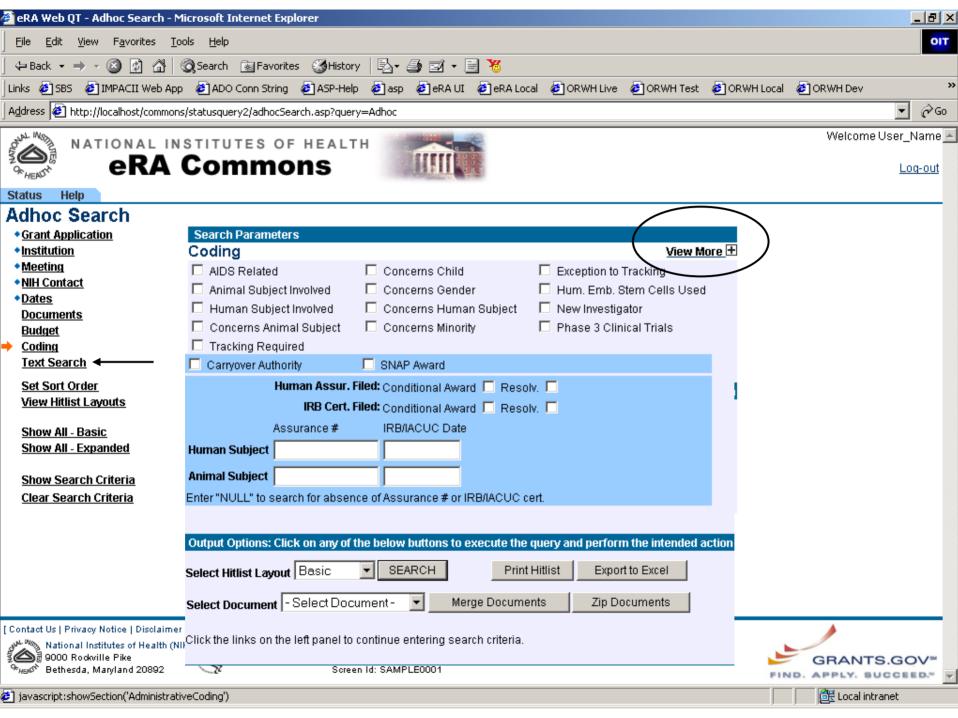

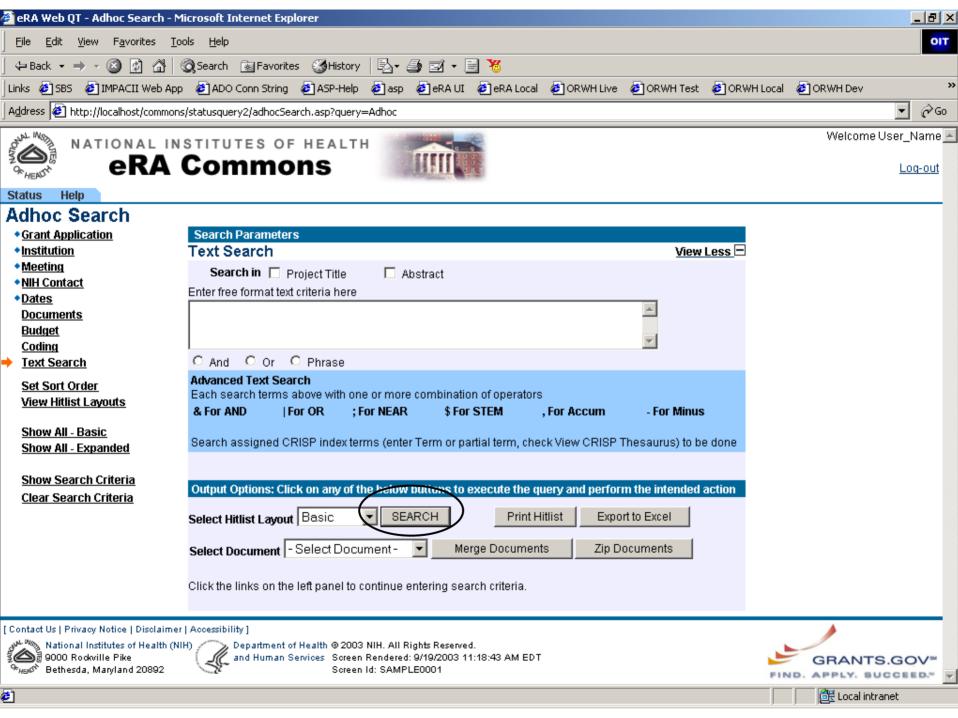

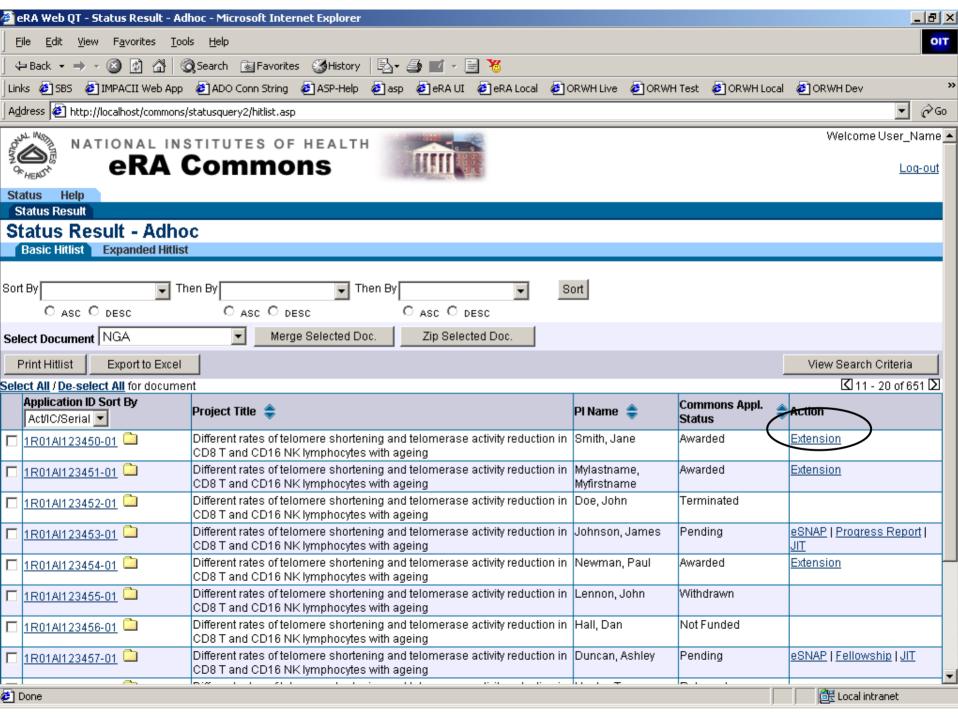

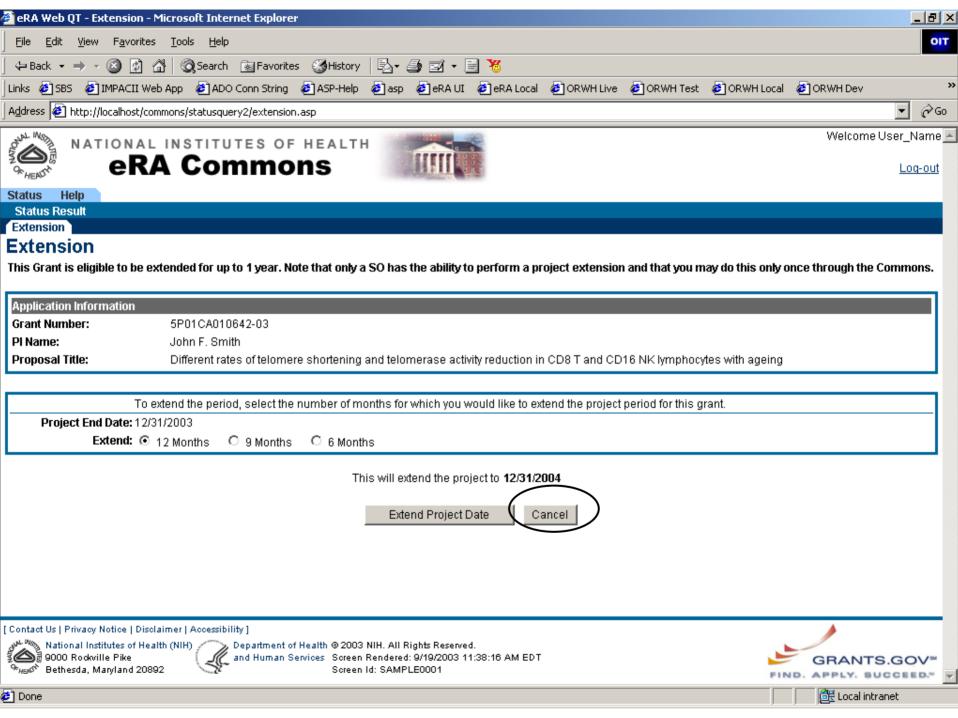

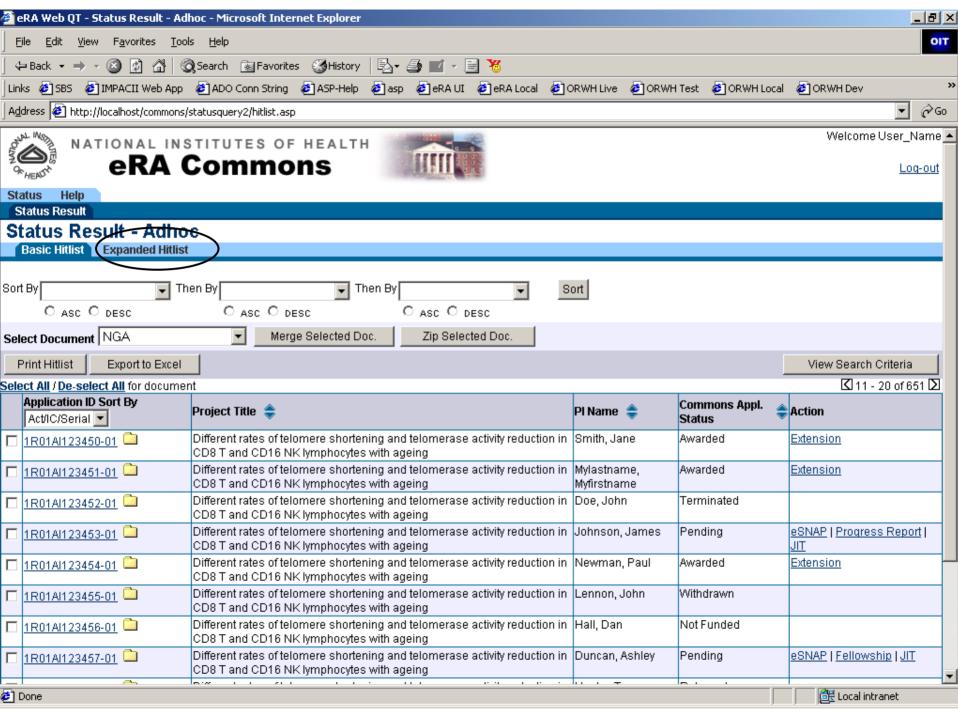

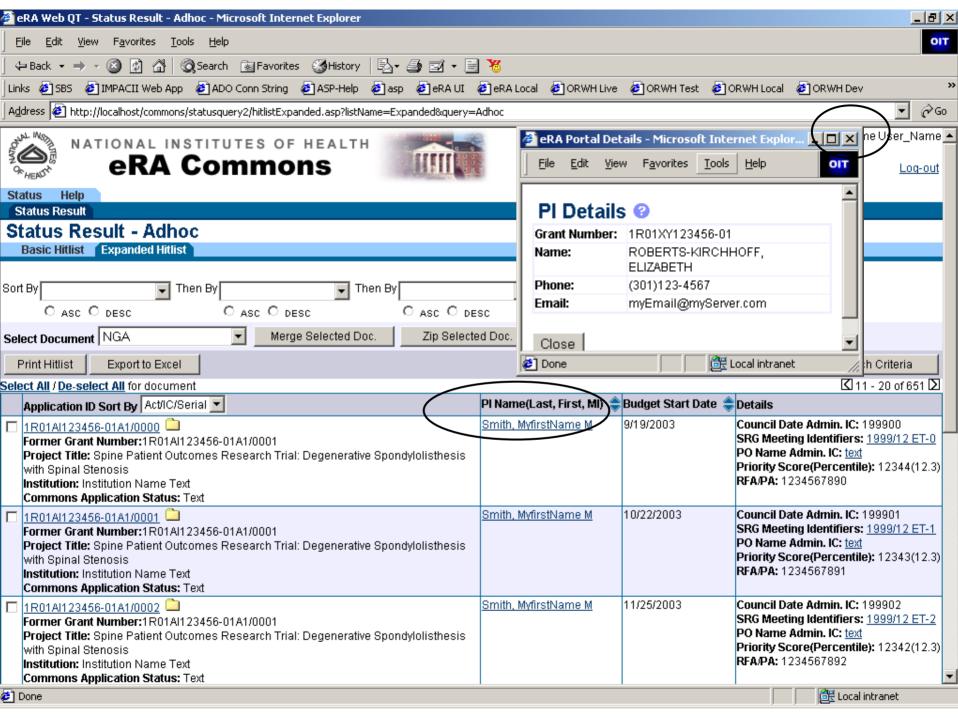

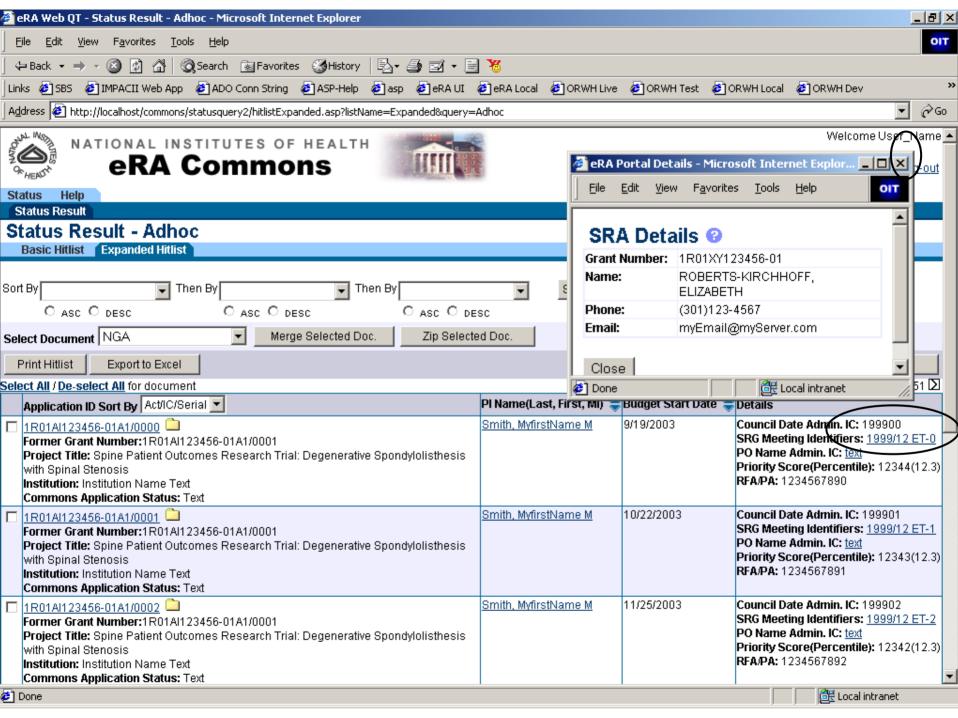

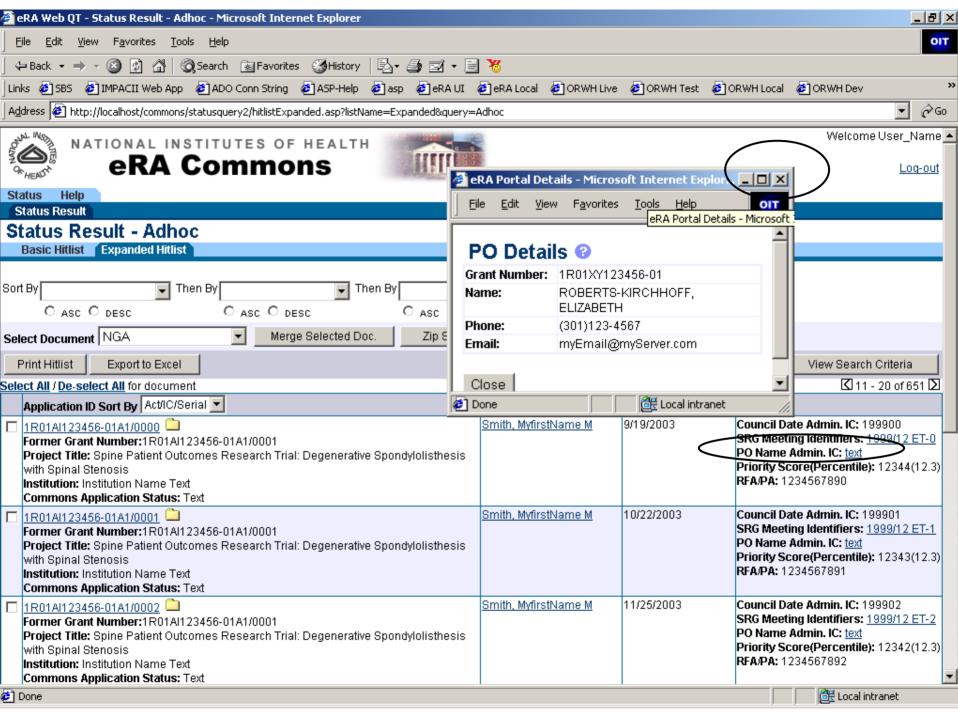

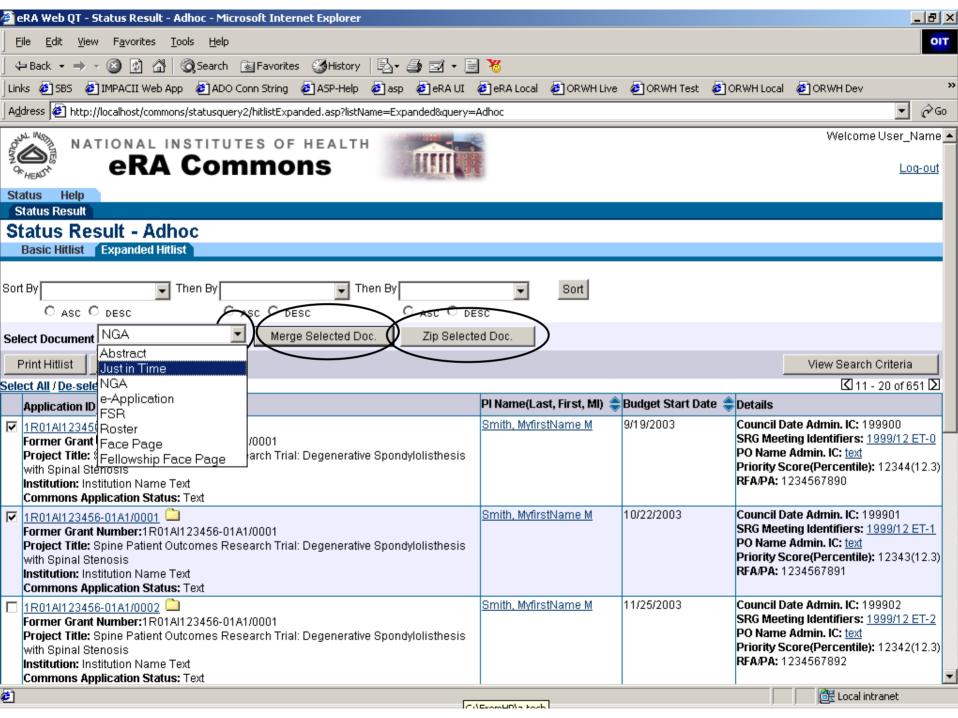

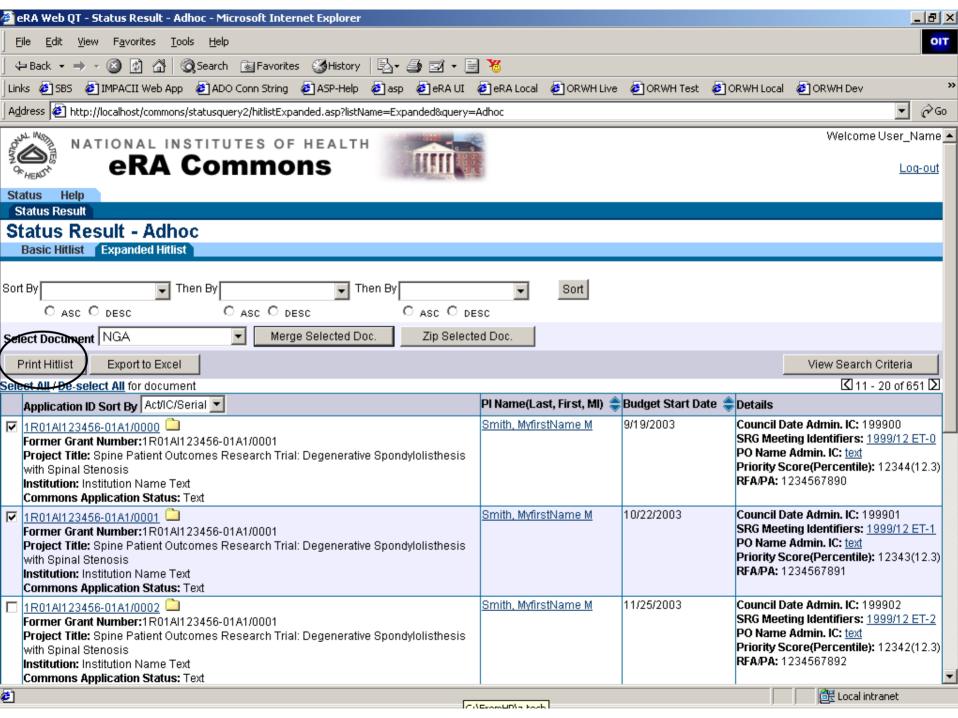

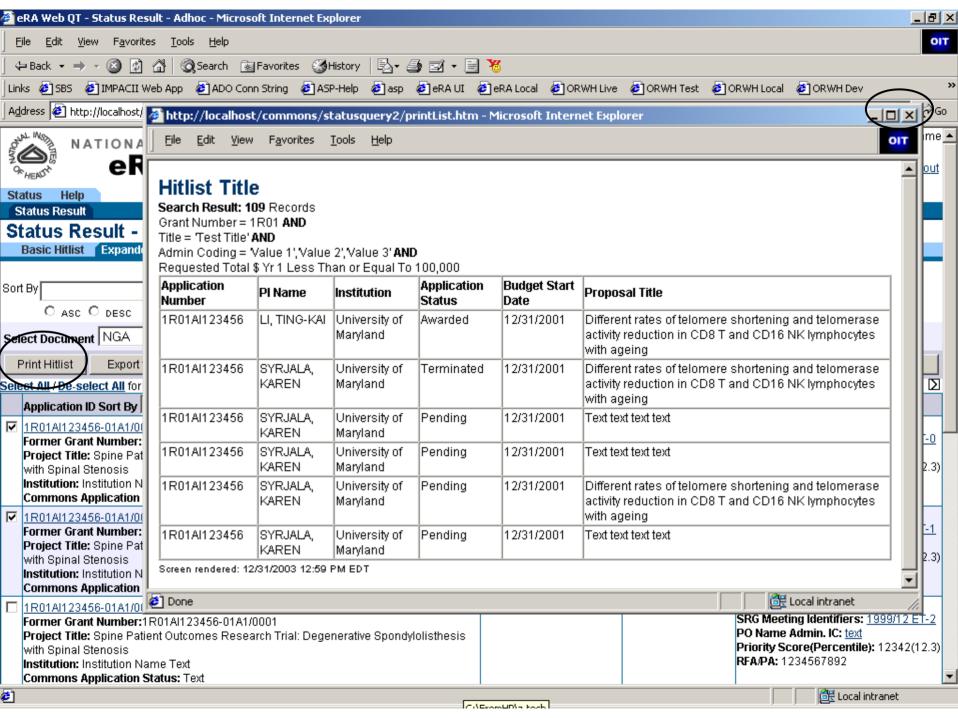

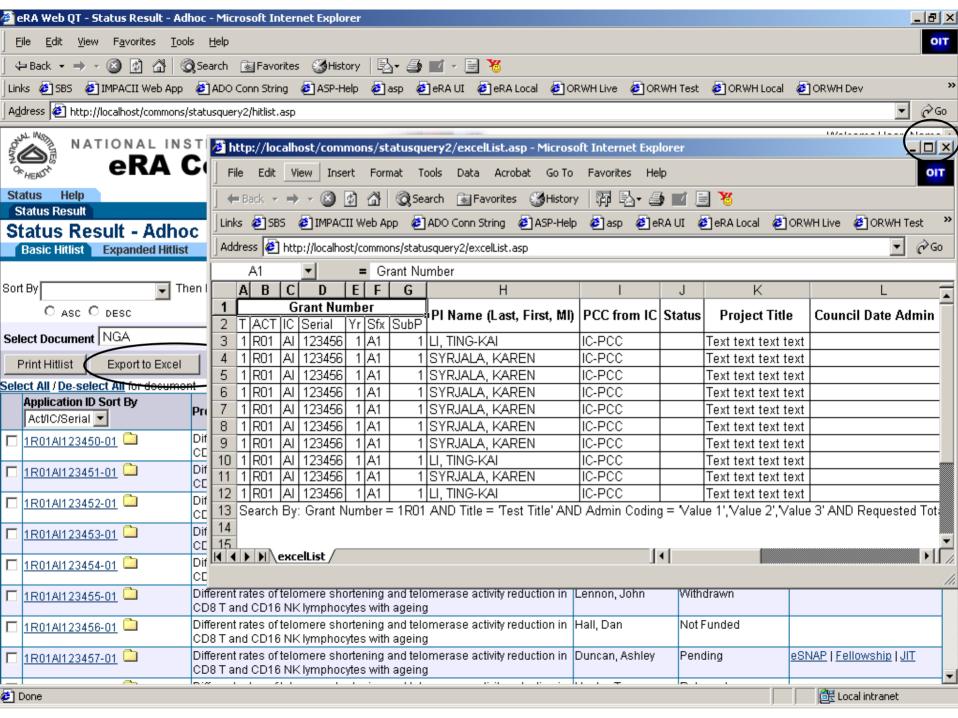

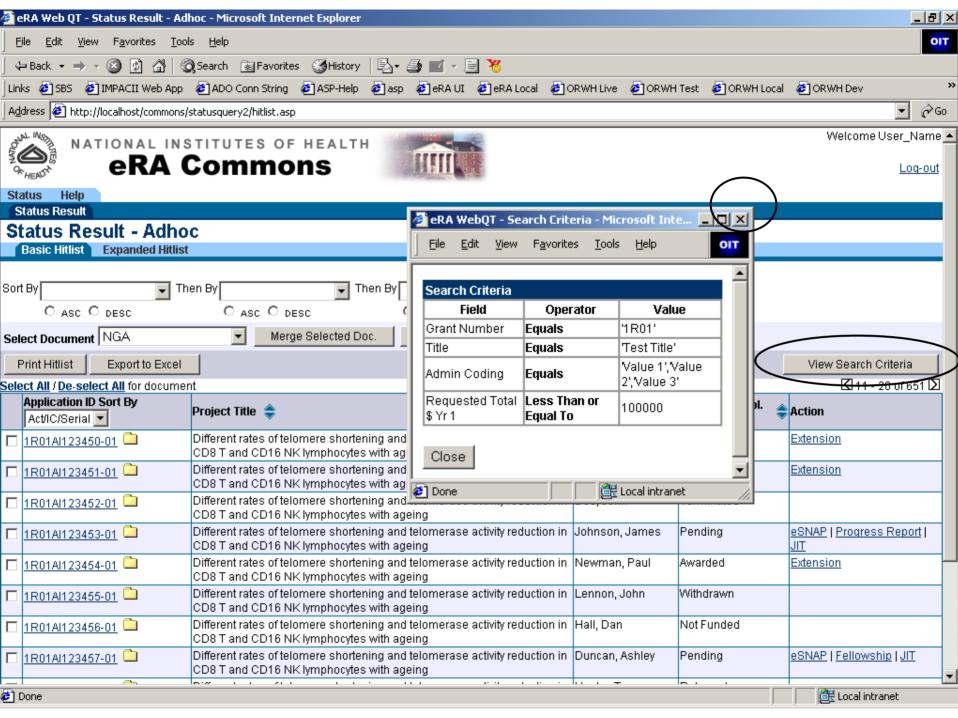

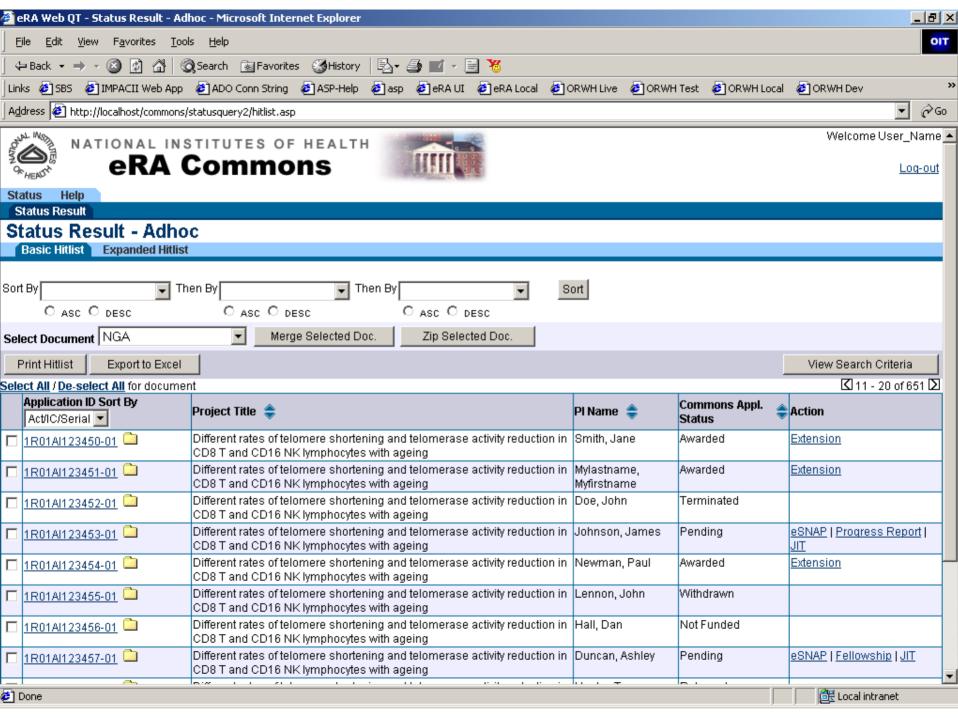